## **[Online Video Downloader](http://www.sinemogretmen.com/2020/10/online-video-downloader-50/)**

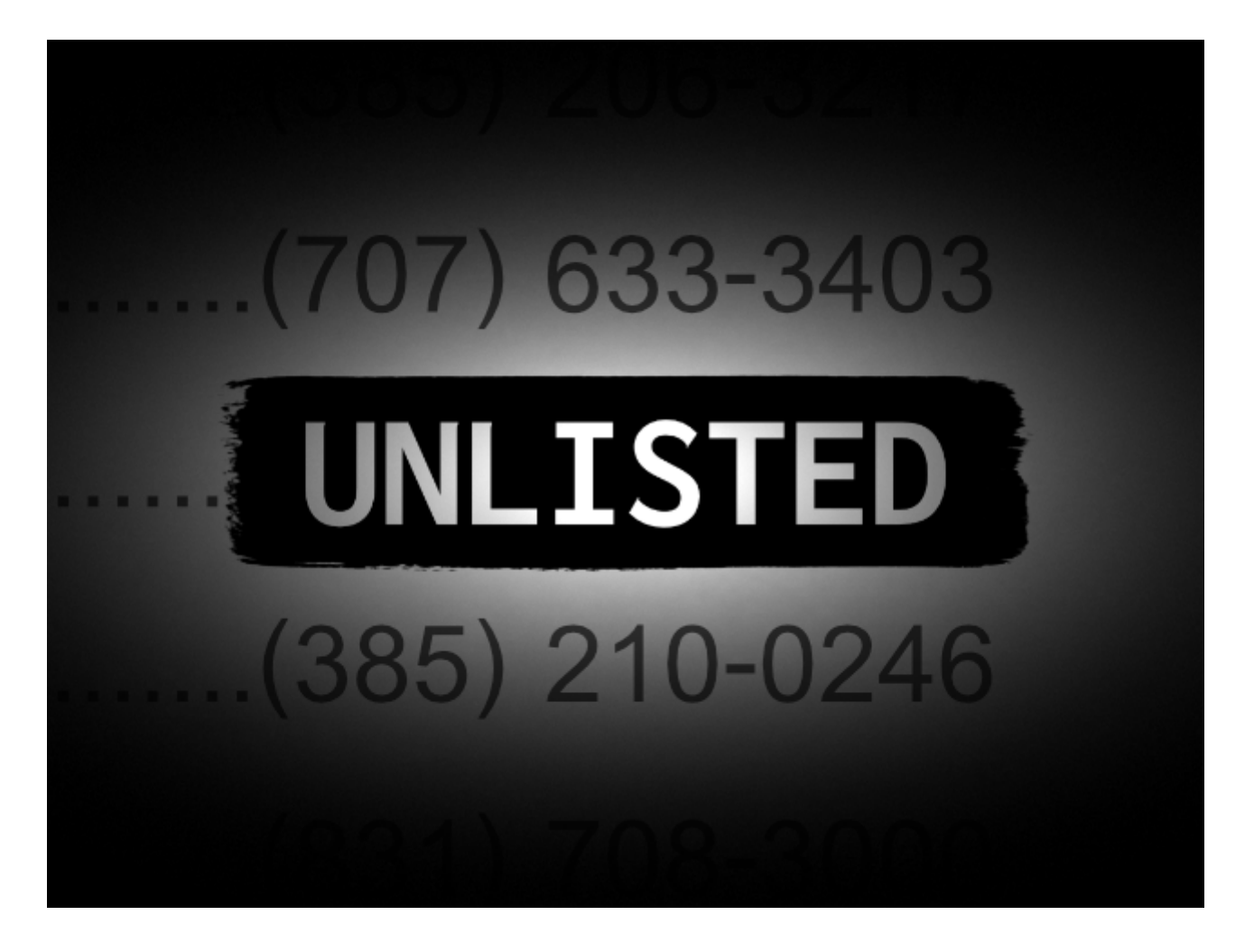

Want to download YouTube videos? Afterward, you will be able to enjoy the videos without an Internet connection. With the YouTube Red service, you can start using YouTube as Google Play, Spotify, Apple Music, and so on – only, you also get videos and shows. This is why the camera that you choose for making your YouTube videos is so important. With video and image files you download from the Internet, as long as you can open it successfully, you can tell it is not malware. Most modern video cameras have a removable SD card that can be used to transfer videos [convertidor youtube mp3](https://youtubetomp3s.download/) from the camera to the computer.

In addition to focusing your content on specific topics, Jeremy Vest recommends that you make sure your content is helpful and answers questions your potential audience is asking. Davinci Resolve is a free professional-grade video

editor which you should start with, and Adobe Premier and Final Cut Pro are paid apps for more seasoned creators. You can check most recommend and high rating microphone here. You can't say you have perfected how to create a YouTube channel without knowing how to change your channel art.

For help with installing and using youtube-dl on your computer, click the link below to review the instructions. This is one powerful camera considering what you pay for it. If you are looking for a point and shoot camera that is as powerful as a DSLR, then the G7 X Mark II is your best bet. Step 4- Once the video opens, go to the left side bar and tap on 'Editor'. Tap the Bookmarks button in Safari and then tap the Eyeglasses tab to view all of the pages on your Reading List.

Now, right-click (or tap-and-hold on a phone or tablet) the selected address to bring up the menu, and then click or tap Copy. Well, this tool offers you the functionality to edit filename, ID3 tags prior to downloading the file. When you edit YouTube videos, combining is seem to be a common feature that you will use it every time. Making videos for YouTube has become a bonafide career path in the form of full-time vlogging. Step 2. Hit the Search icon and now you need to select the one you prefer from the results or simply tap on the Download Now" option.

The Fifine USB Microphone K668 is a desk mic that's perfect for any desktop shooting you will be doing. If you'd like to upload longer videos, you need to increase your limit. YouTube's video editor is an extremely basic editing tool, but it can still let you trim clips out of any part of your video, so read on to learn how to chop up your videos right in the video platform. But before reviewing any product on your Youtube channel, make sure the product you are reviewing is legit.

It features excellent image quality thanks to 10-bit 4:2:2

recording at up to 400 megabits per second. Another way to get to the Info & Settings screen is to click any of your videos in Creator Studio and select End Screen & Annotations at the top of the page. A beginner's guide To someone who has never worked with video, the editing process can seem mysterious and overwhelming. You can change the order, or flat out remove channels, from your Live guide with a few taps.

## **[How To Watch YouTube Videos](http://www.sinemogretmen.com/2020/10/how-to-watch-youtube-videos-offline-on-pc-52/) [Offline On PC](http://www.sinemogretmen.com/2020/10/how-to-watch-youtube-videos-offline-on-pc-52/)**

## $\pmb{\times}$

Today I am going to introduce the list of top ten Best DSLR Cameras For YouTube Videos Bestdigger has searched all over the internet and find the Best DSLR Cameras For YouTube Videos. If you want to add your video to a playlist, click the "Playlist" drop-down menu and select a playlist you have created to add your video to. You can select more than one playlist. The Mark IV with the latest updation which is introducing the 4K recording technology. Start by getting a simple video editor like Camtasia and just try making a few videos on topics you're an expert on. This initial start from zero to even a little is the hardest part of getting started on YouTube, but if your content is engaging, you can get out of the rut of no viewers and start forming an audience.

Much of that is thanks to the best-in class eye-tracking autofocus that ensures the camera stays locked on you and doesn't drift to the background, your dog, or anything else that may be in the frame. It sports Dual Pixel CMOS AF for quick, accurate, and smooth performance when shooting video in

Live View. Most websites that offer a service of downloading a YouTube video for free are no longer safe to use. Adobe Spark Video provides everything you need to create a YouTube video – including example videos within the product.

It can also download videos from Vimeo, Facebook, Dailymotion, etc. Doing this will post your video's link to Facebook. If you have minimum 1000 subscribers on your [youtube converter](https://youtubetomp3s.download/) [mp4](https://youtubetomp3s.download/) Youtube channel, you are eligible for offering paid contents to your channel. Make sure to check out some sample videos shot through the camera in low light conditions. Ideally you want something that can capture great quality video and audio, automatically keep your face in focus, and be small enough to carry around.

You can edit your video's length by tapping and dragging one of the ends of the video bar left or right, or you can change the video's visual presentation or music by changing to the proper tab at the bottom of the screen. The channel art is a large background image which can provide a style for your YouTube channel. 4k video recording capability. Now, click Add to tell VLC where to output your new video file with subtitles. At the heart of all the functions of the Canon EOS M50 is the dual pixel CMOS Autofocus feature.

Features like Greenscreen, Voiceover, Screencasting and Slow Motion are available to users on both paid versions of the software. Because without having proper knowledge about Youtube Adsense guidelines for Youtube videos, you will soon get your Adsense account blocked. Start the YouTube to mp4 conversion process by clicking the button below the input field. Text Only: When you save your contact as a Text Only file, you're just saving the words, not any formatting or images.

If that's the case, you probably know what kind of videos you're thinking of producing. However, end screens are mobilefriendly and YouTube will likely phase out annotations

altogether in the coming years. Click on the Gmail account and click on my channel option. There are dozens of web apps and programs that will allow you to download videos but they are against YouTube's T&Cs and could be against the law too depending on what you're downloading. To start, this handheld camera boasts amazing image quality.

You may need to transfer your videos off of your phone after recording. The good news, is there's a legit way to download videos from YouTube. Chrome – Click the Chrome Menu button (☰) and select "Save page as". Well, we have selected here a number of different editors based on the factors we previously talked about in the "How to choose the best video editor for YouTube" section. Step 5: Open a web browser page and paste the copied Location URL into the address bar.